## **Expand BrochureHolder**

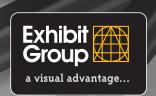

Set-up Instructions

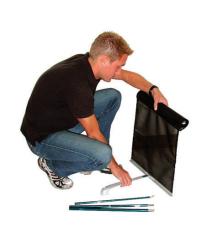

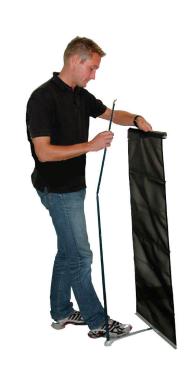

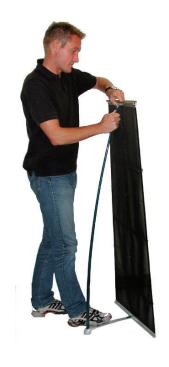

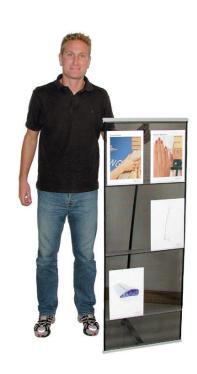

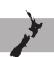